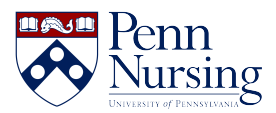

[Knowledgebase](https://requests.nursing.upenn.edu/kb) > [Instructional Design & Learning Technology](https://requests.nursing.upenn.edu/kb/instructional-design-learning-technology) > [Panopto Copyright](https://requests.nursing.upenn.edu/kb/articles/panopto-copyright-notification-change) [Notification Change](https://requests.nursing.upenn.edu/kb/articles/panopto-copyright-notification-change)

## Panopto Copyright Notification Change

Maxine Wicks - 2022-12-21 - [Instructional Design & Learning Technology](https://requests.nursing.upenn.edu/kb/instructional-design-learning-technology)

Penn is updating the way we make students aware of their obligations to protect copyright when using [Panopto](https://infocanvas.upenn.edu/guides/panopto/), the application integrated with Canvas for creating and managing video content. Beginning on January 4, a notice will appear the next time they log in to Panopto requiring they accept that class recordings and recorded materials for class are subject to the [Policy on Unauthorized Copying of Copyrighted Media](https://catalog.upenn.edu/faculty-handbook/v/v-l/). Also on January 4, the brief video copyright notice that currently appears before each Panopto recording will be turned off. Instructors and administrators can turn that video copyright notice back on for their courses using the settings in Panopto. If you need assistance, please contact Nursing ITS at [servicedesk@nursing.upenn.edu.](mailto:servicedesk@nursing.upenn.edu)